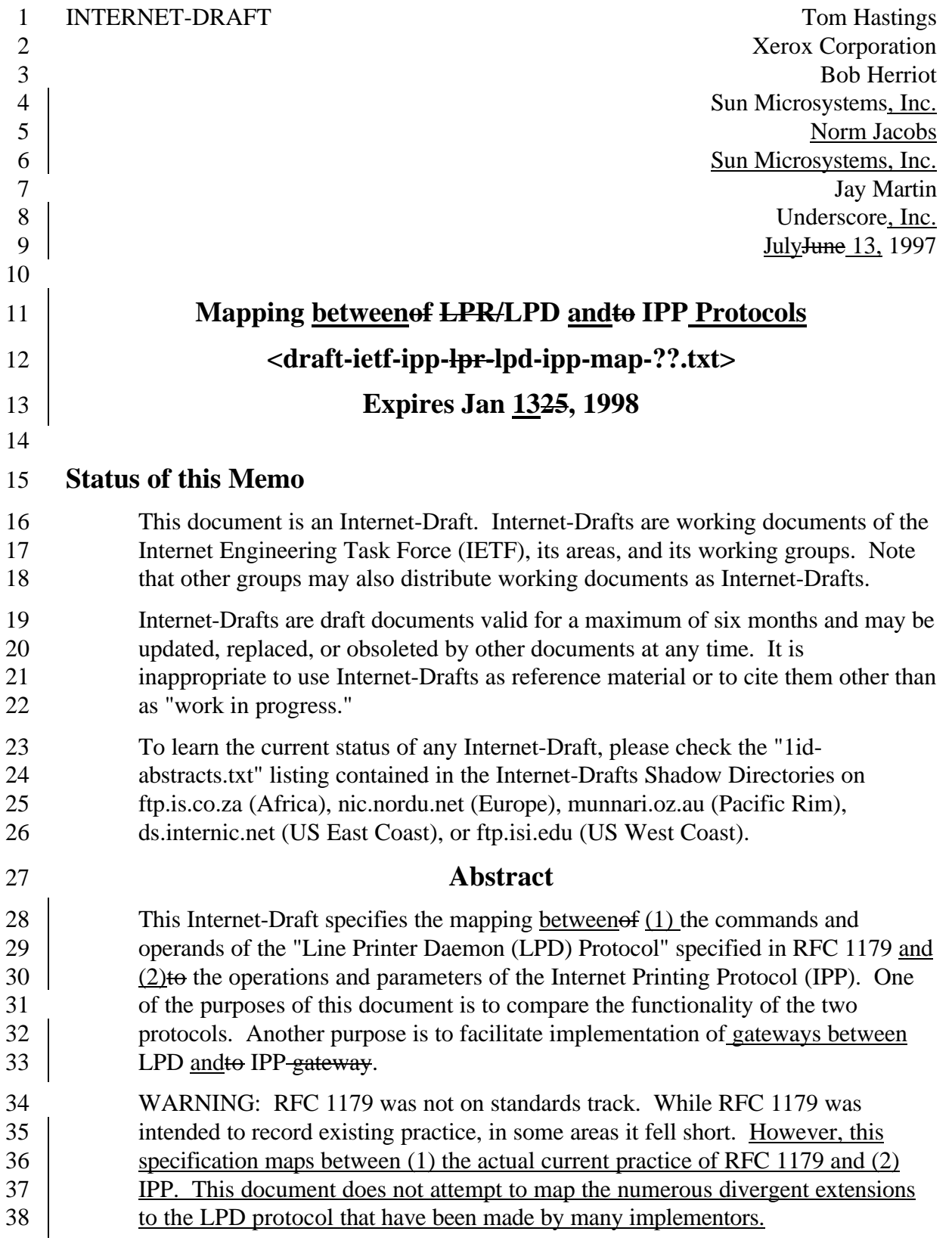

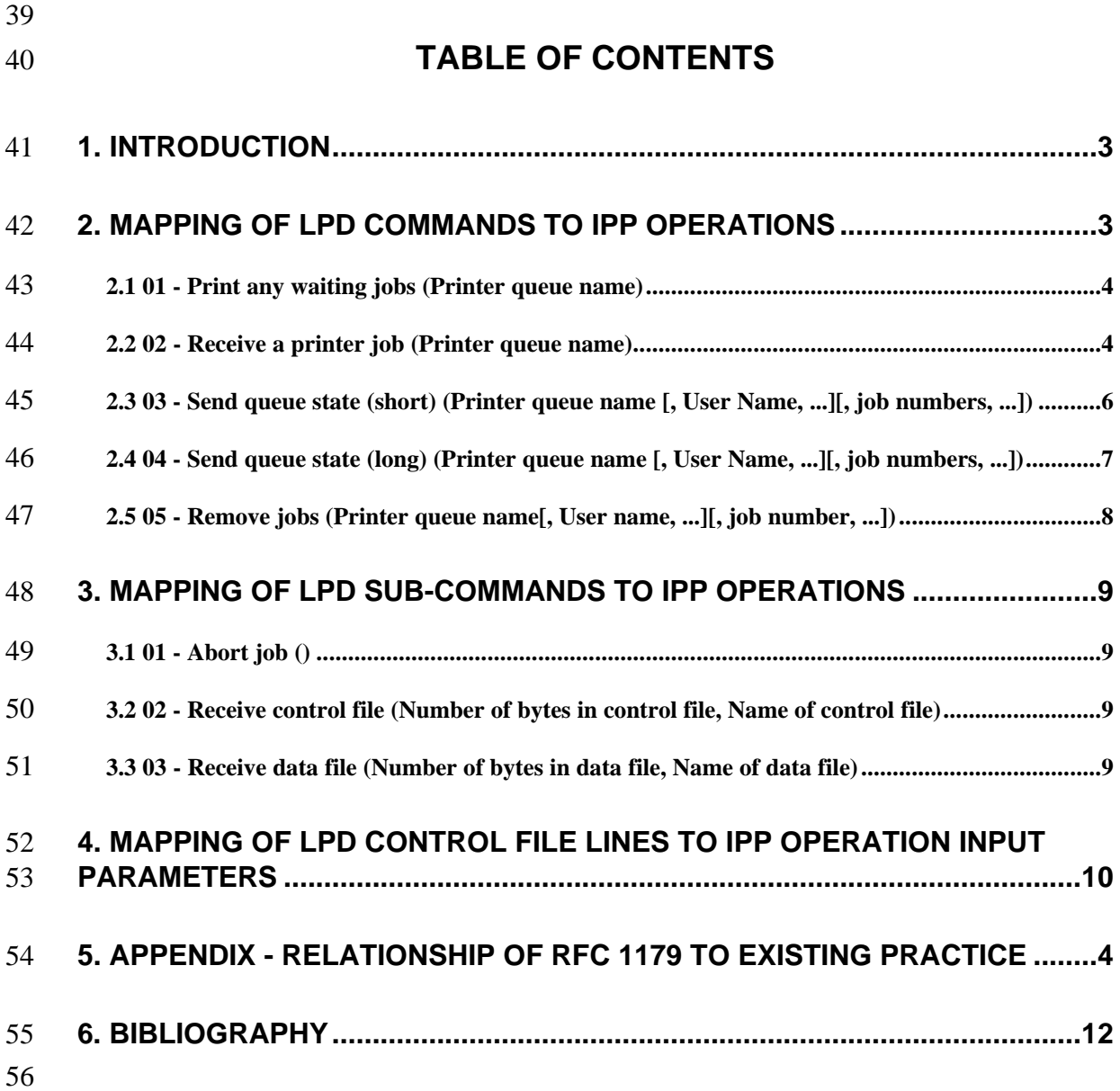

## **Mapping between the LPD andto IPP Protocols Mapping**

## **1. Introduction**

The reader of this specification is expected to be familiar with the IPP Model and

60 Semantics specification [1], and the IPP Protocol specification [2], and  $\overline{z}$  Less familiarity

61 with the Line Printer Daemon (LPD) protocol specification [3] is assumed as

describedspecified in RFC 1179.

RFC 1179 was written in 1990 in an attempt to document existing LPD protocol

64 implementations practice using printers that were mainly fixed pitch character cell printers.

Since then, a number of undocumented extensions have been made by vendors to support

functionality specific to their printing solutions. All of these extensions consist of

additional control file directives. This document does not address any of these vendor

68 extensions. Rather it addresses existing practice within the context of the features

described by RFC 1179. Deviations of existing practice from RFC 1179 are so indicated.

In the area of document formats, also known as page description languages (PDL), RFC

1179 defines a fixed set with no capability for extension. Consequently, some new PDL's

are not supported, and some of those that are supported are sufficiently unimportant now

73  $\parallel$  that they have not been registered for use with the Printer MIB[4] and IPP[1] [2], though

they could be registered if desired. See the Printer MIB specification [4] and/or the IPP

Model specification [1] for instructions for registration of document-formats with IANA.

IANA lists the registered document-formats as "printer languages".

77 Since then a number of page description languages have emerged. Consequently, many

of the commands that relate to document format specify document formats which have not

been registered for use with the Printer MIB [4] and the Internet Printing Protocol (IPP)

 [1], [2]. Other LPD commands are intended to work on "text" only formats and so are inappropriate for many contemporary document formats that completely specify each page.

83 This document addresses the protocol mapping for both directions: mapping of the LPD 84 protocol to the IPP protocol and mapping of the IPP protocol to the LPD protocol.

## **2. Terminology**

86 The key words "MUST", "MUST NOT", "REQUIRED", "SHALL", "SHALL NOT", 87 | "SHOULD", "SHOULD NOT", "RECOMMENDED", "MAY", and "OPTIONAL" in 88 this document are to be interpreted as described in RFC 2119 [6].

- 89 The syntax operands f the LPD commands is given appear in braces parens in the sub-
- headings using ABNF [6?]. Optional input parameters are indicated inside square brackets
- 91 (I). Repeated input parameters are indicated with an ellipsis ("...").
- The following tokens are used in order to make the syntax more readable:
- LF stands for %x0A (linefeed)
- SP stands for %x20. (space)

## **3. Mapping between of LPD Commands andto IPP Operations**

- 96 This section describes the mapping between from LPD on-the wire ocommands and to IPP
- operations. Each of the following sub-sections appear as sub-sections of section 5 of RFC
- 1179.

## **3.1 Print any waiting jobs (Printer queue name) \1printer\n**

- Command syntax: %x01 Printer-queue-name LF
- In LPD, this comment starts the daemon, if it isn't already running. Such an equivalent
- operation is not provided in IPP, since the IPP Printer is assumed to always be running,
- where as in LPD, the client makes sure that the daemon is running using this command.
- If an LPD-to-IPP mapper receives this LPD command, it SHALL ignore it and send no IPP operation.
- An IPP-to-LPD mapper SHALL send this LPD command after it has finished sending all pending 'Receive a printer job' commands.
- When recieved, this command is ignored. Under IPP, printers are always assumed to be
- 109 processing their queue, unless specifically disabled. When passing jobs from an IPP server
- to an LPD server, this command should be generated after a stream of print request have
- been transfered to the LPD based server. Under LPD, the assumption is that no process is
- waiting to process a print queue unless there are jobs in the queue, and LPD has been told
- 113 to print any wating jobs.

## **3.2 02 - Receive a printer job (Printer queue name) \2printer\n**

- Command syntax: %x02 Printer-queue-name LF
- An LPD-to-IPP mapper SHALL map the 'Receive a printer job' command touse either:
- 117 the Print-Job operation with a single data file or
- 118 the Create-Job operation followed by a Send-Document operation for each data filedocument.

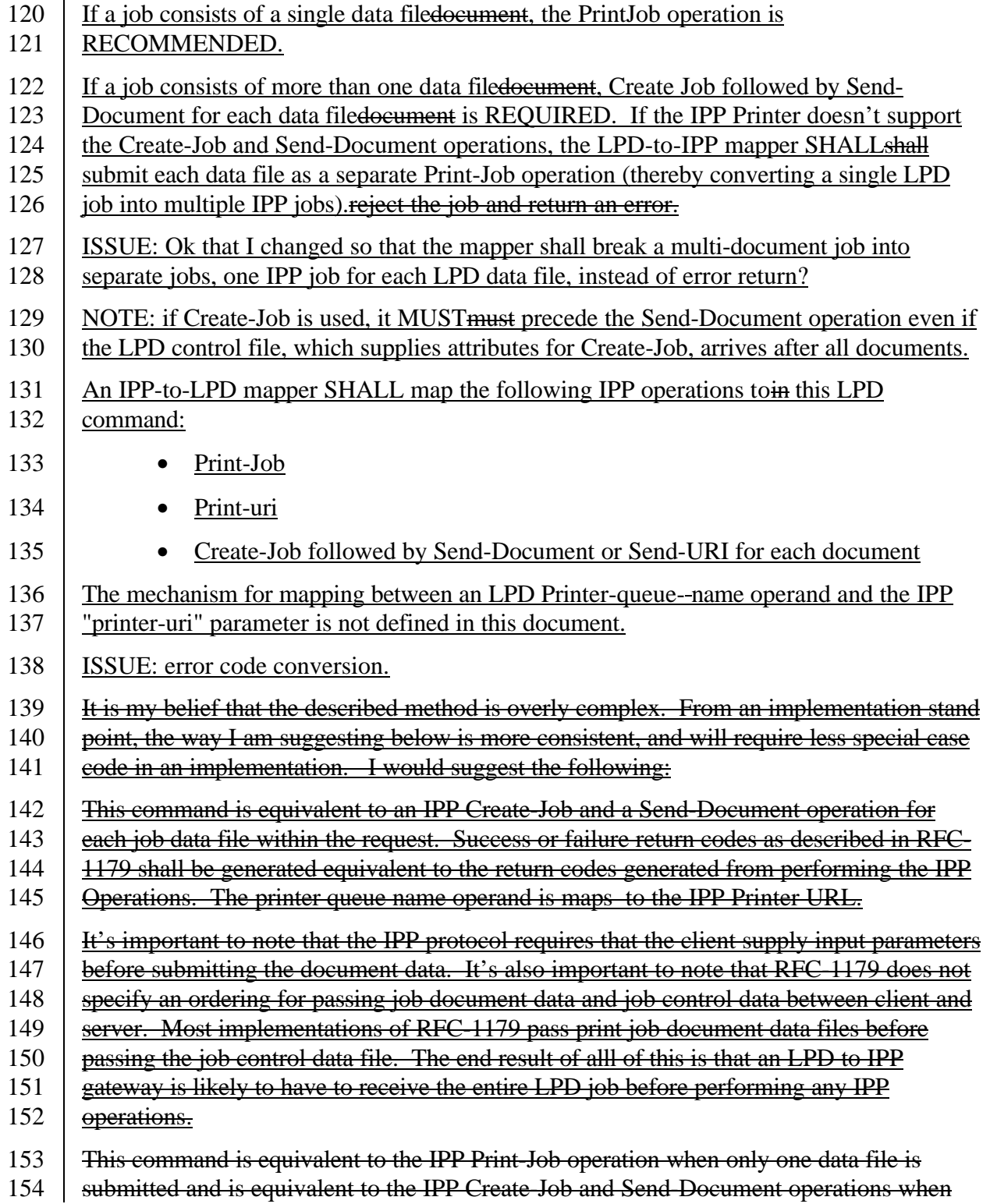

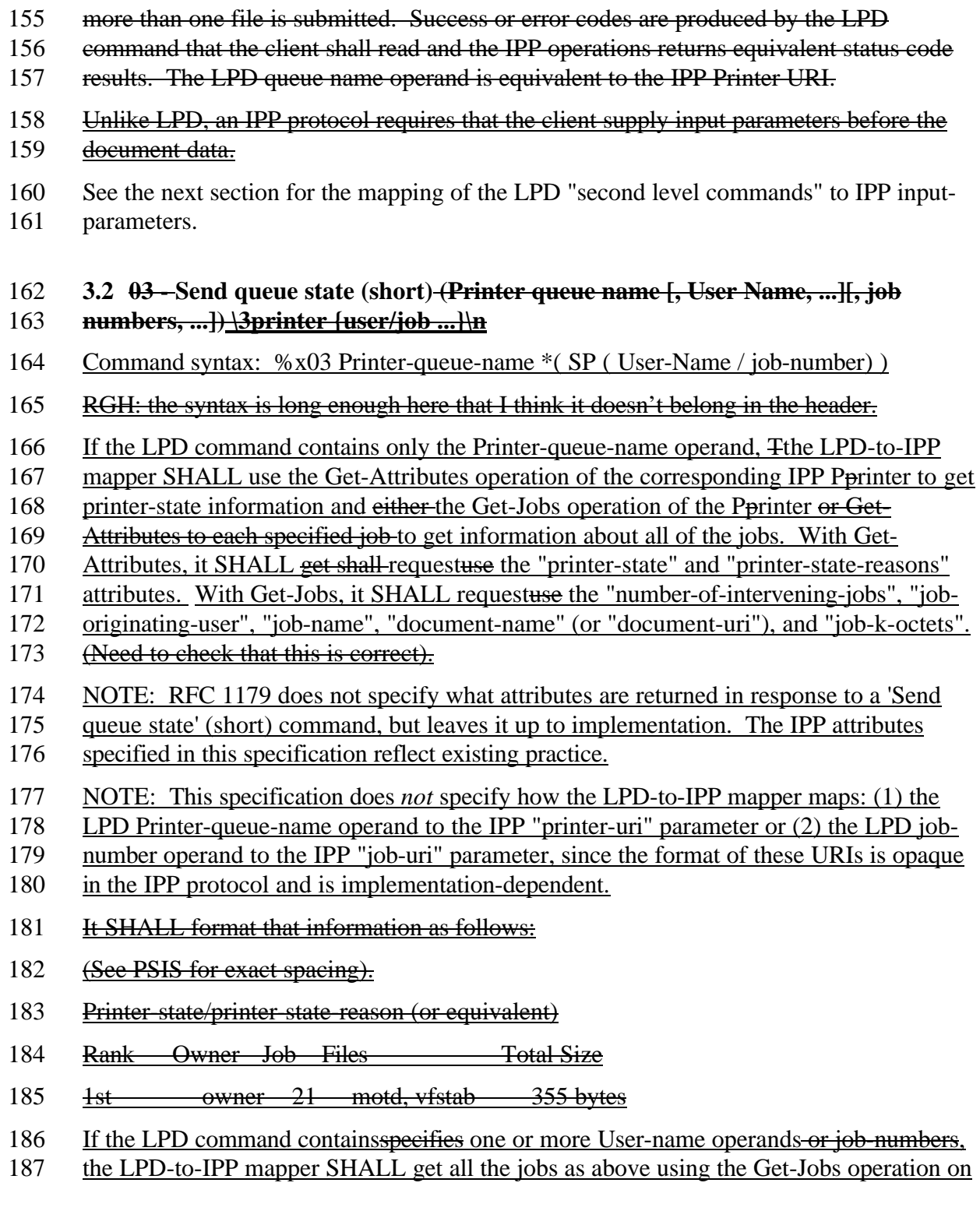

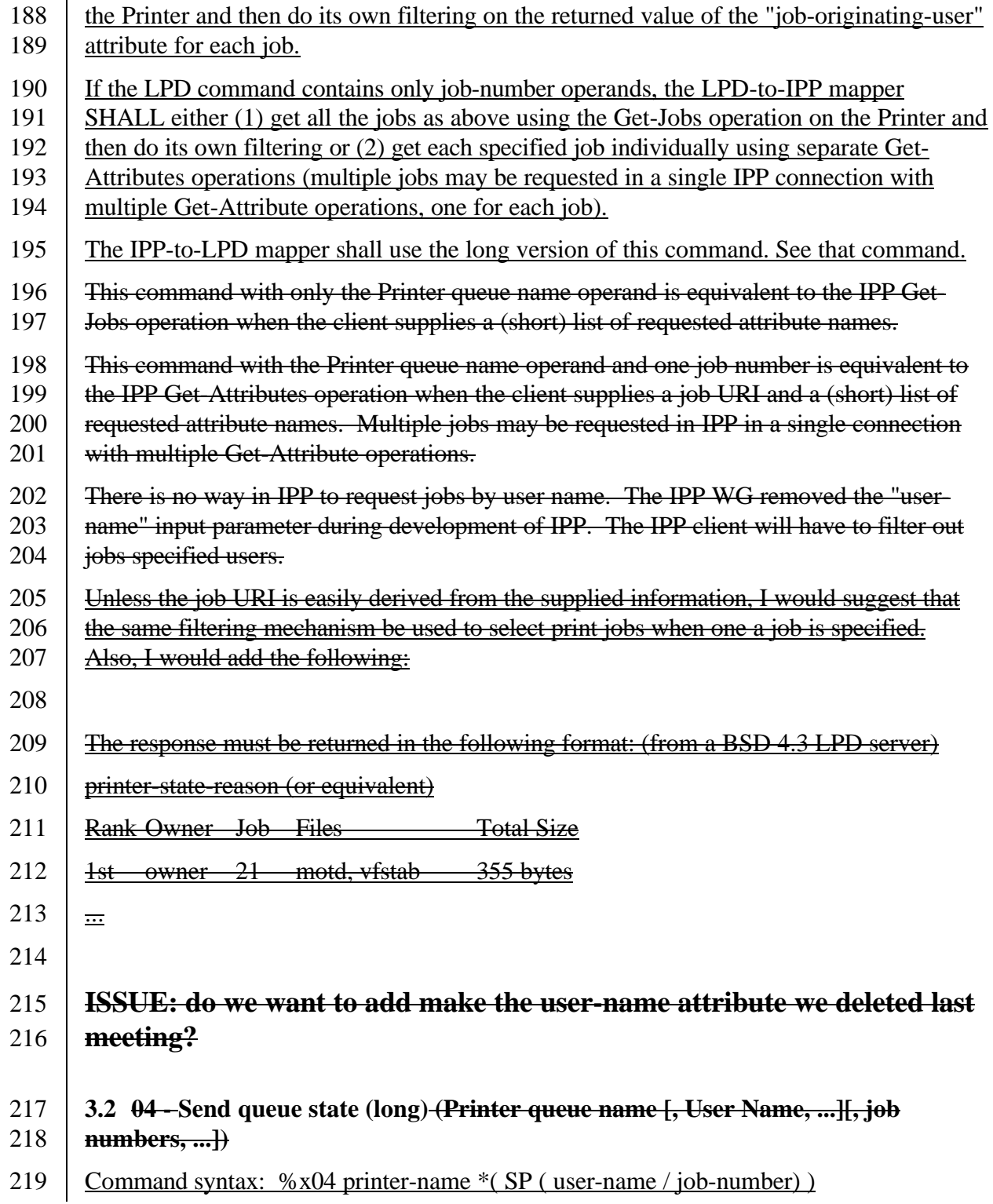

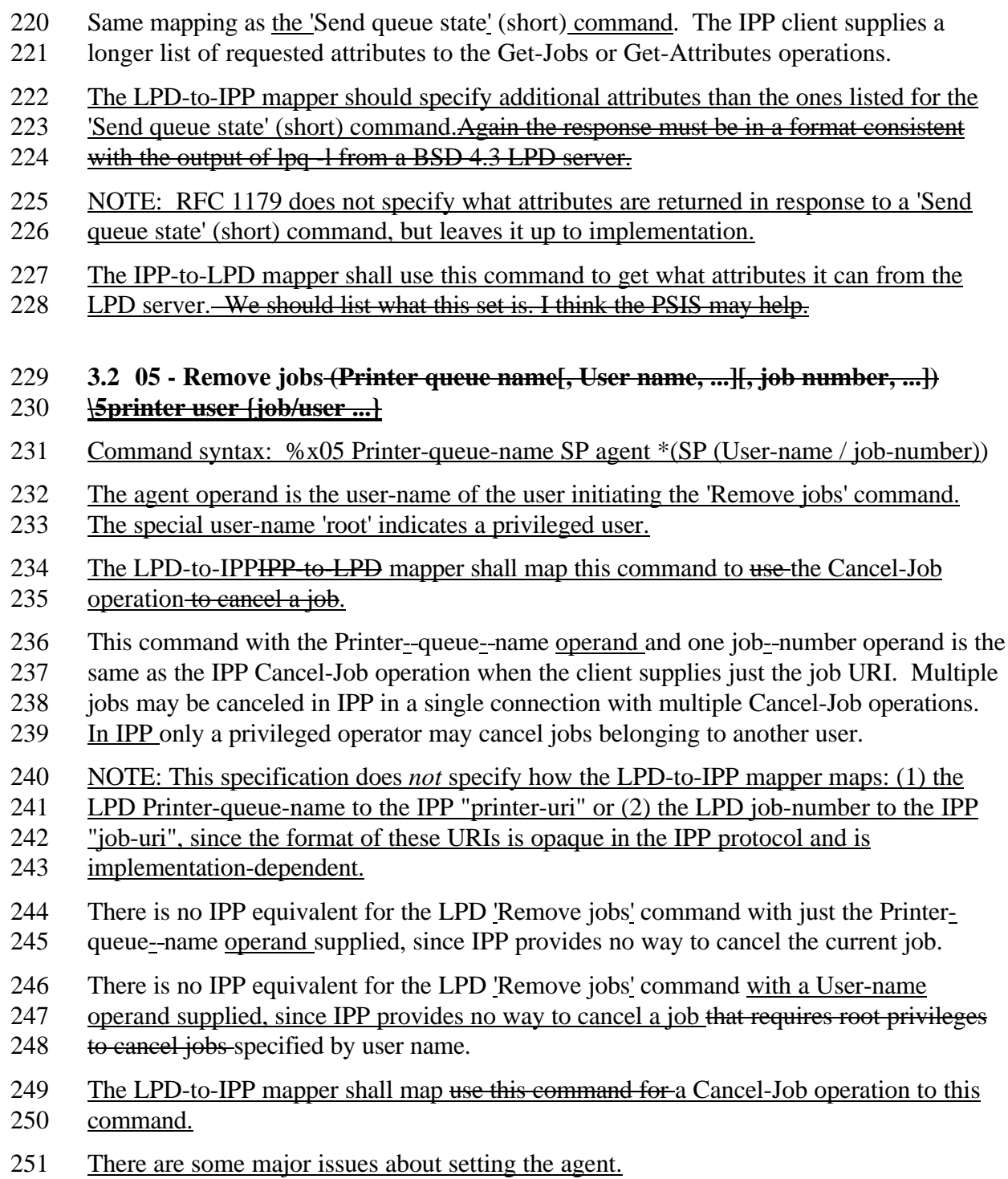

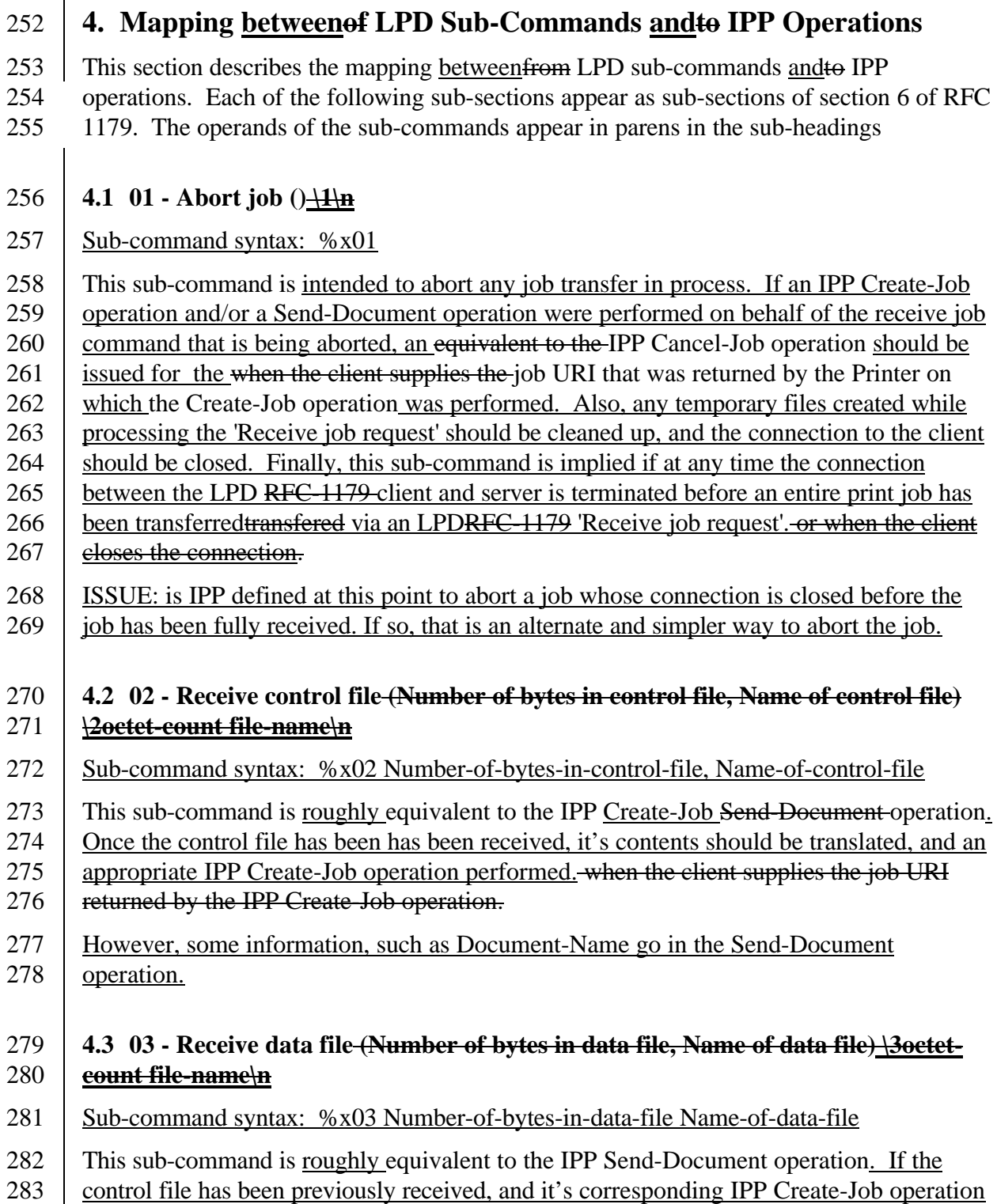

284 performed, an IPP Send-Document operation can be performed using when the client 285 supplies the job URI returned by the IPP Create-Job operation.

286 When performing the Send-Document operationis performed, the size of the document

287 data MUST be specified. Unfortunately RFC-1179 aleludes to a method for passing an

288 arbitrary lengtht data file. This is described as being done by using an octet-count of zero,

289 however the description isn't complete, and in practice, no implementations allow sending

290 or receiving arbitrary length data files. As in LPD, the client may specify the entire size of

291 the document data or may use chunking in order to push an arbitrary and unknown

292 amount of data to the Printer.

## 293 **5. Mapping of LPD control file lines to IPP Operation Input Parameters**

294 This section describes the mapping from LPD control file lines to IPP operation input 295 parameters for the Print-Job, Create-Job, and Send-Document operations. Each of the 296 following sub-sections appear as sub-sections of section 7 of RFC 1179. The operands of 297 the control file lines appear in parens in the sub-headings.

298 ISSUE: somewhere, we need to map the LPD query format to IPP attributes.

299 In LPD text operands have a maximum length of 31 or 99 while IPP input parameters

300 have a maximum of 255 characters. Therefore, no data is lost when mappingconverting

301 from LPD to IPP. However, when mapping from IPP to LPD, there may be some data

302 loss if the IPP parameters exceed the maximum length of the LPD equivalent operands.

303 In the following table, IPP input parameter names are indicated in double quotes (") and 304 input parameter values are indicated in single quotes ('). Values of the IPP "'document-

305 format" attribute that could be registered, but are not currently, are indicated with "\*\*".

### 306 We need the mapping both directions. Where there is a one-to-one mapping, both

- 307 directions are specified. Where IPP has none, the I-think that in-LPD-to-IPP the attribute
- 308 is ignored, and in the IPP-to-LPD the LPD feature is left unspecified.

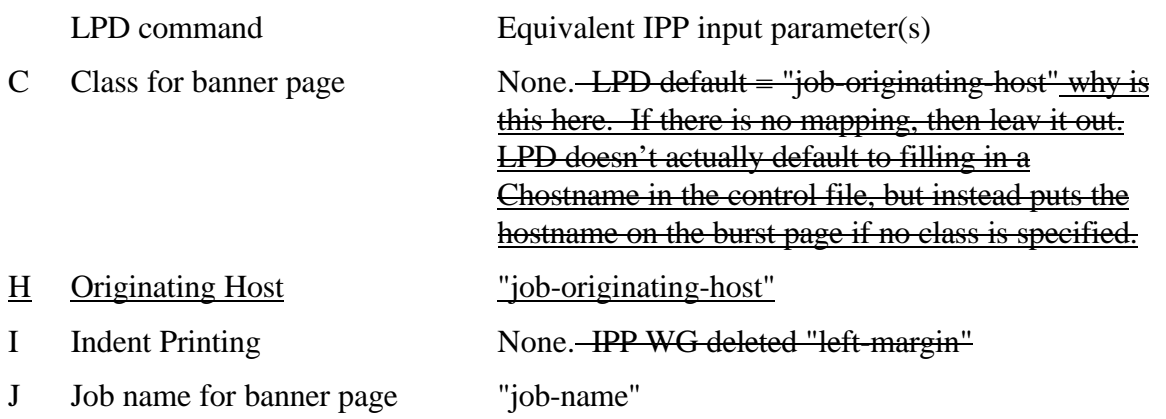

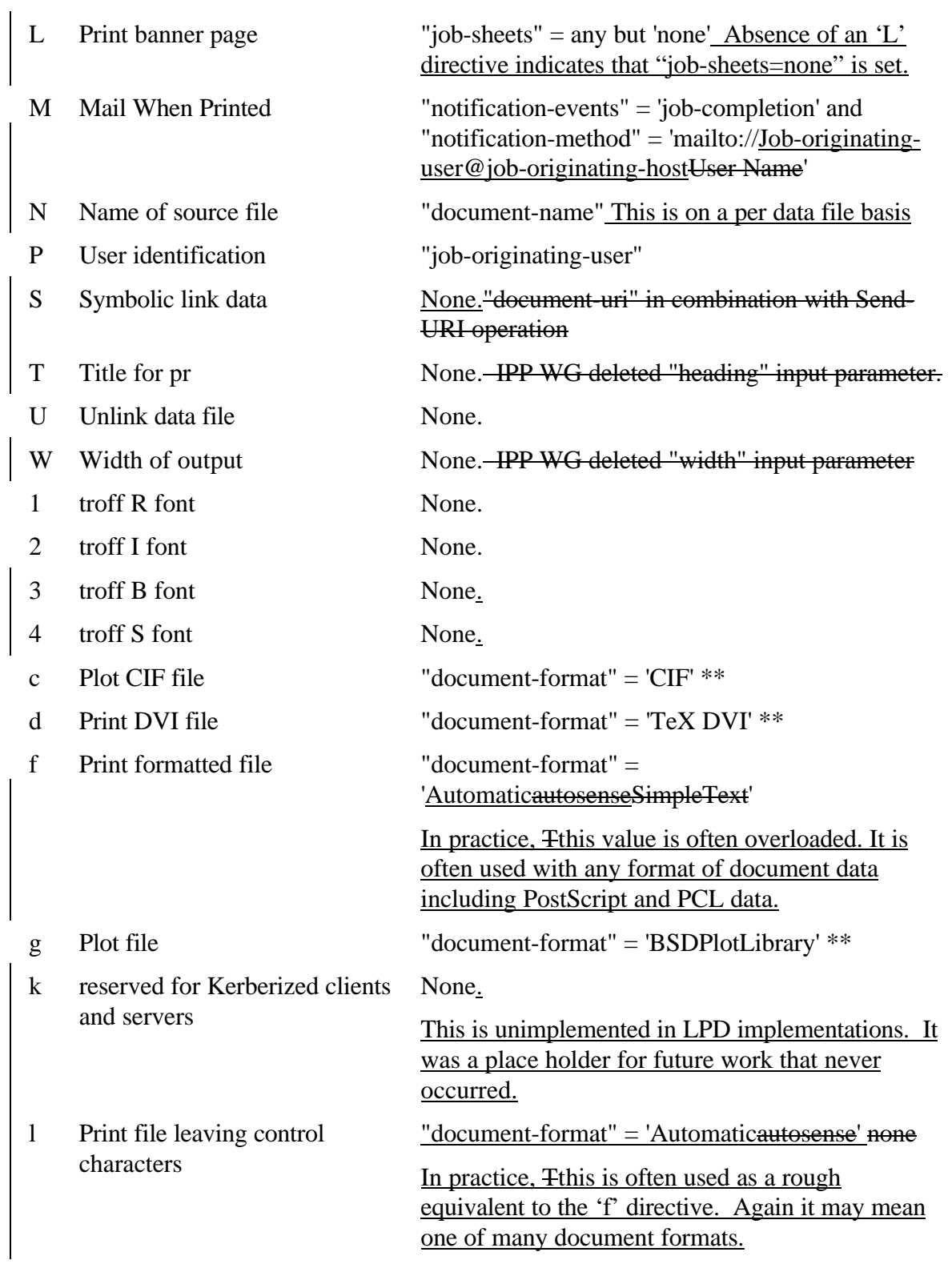

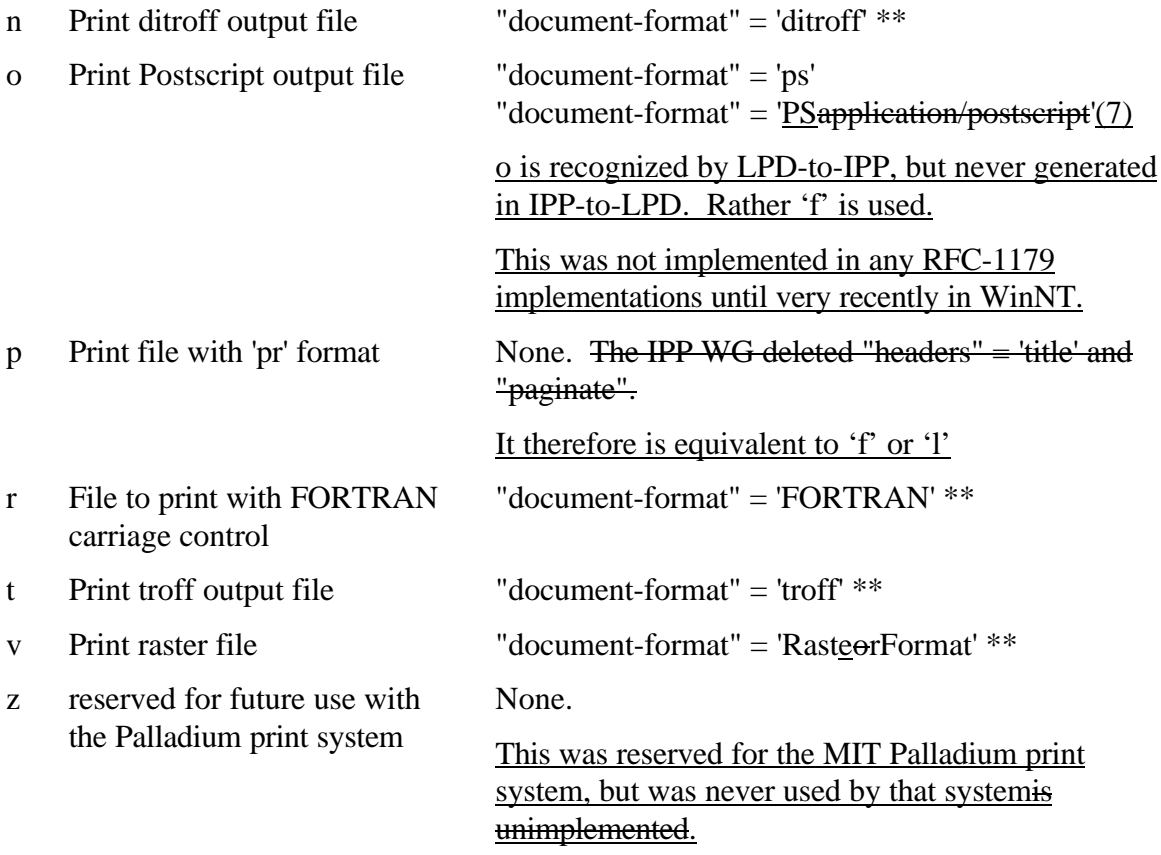

## 309 **6. Appendix - Relationship of RFC 1179 to Existing Practice**

- 310 RFC 1179 was an attempt to document existing practice. However, many
- 311 implementations implement the "f" and "p" commands as 'auto-sense', that is the server
- 312 attempts to determine the document format by examining the document data, rather than
- 313 assuming that the document is simple ASCII. Also at the time of writing, no
- 314 implementations implemented the "o" to indicate the emerging PostScript document
- 315 format. Since then an implementation has supported the "o" command to indicate
- 316 PostScript.

### 317 **6. Bibliography**

- 318 [1] R. deBry, T. Hastings, R. Herriot, S. Isaacson, P. Powell, "Internet Printing
- 319 Protocol/1.0: Model and Semantics", <draft-ietf-ipp-model-02.txt>, July 1997.
- 320 [2] R. Herriot, S. Butler, P. Moore, R. Turner, "Internet Printing Protocol/1.0: Protocol
- 321 specification", <draft-ietf-ipp-protocol-00.txt>, July 1997.
- 322 [3] L. McLaughlin, RFC 1179, "Line Printer Daemon Protocol", RFC 1179, August 1990.

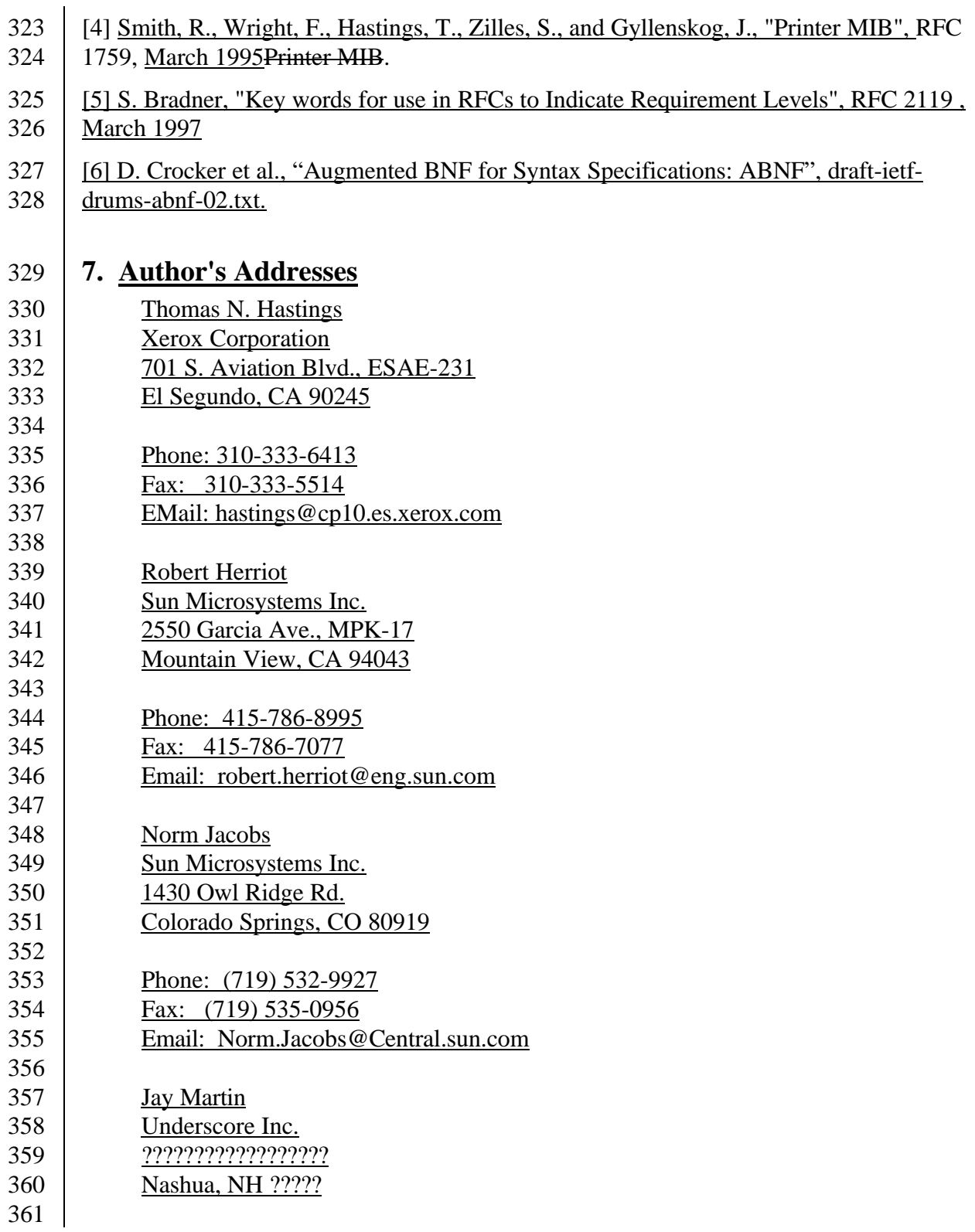

- 362 Phone: (603) 889-7000
- 363 Fax: (603) ???-????<br>364 Email: jkm@unders
- Email: jkm@underscore.com

365